# Our take at « row level » security

### Sébastien Clément, Biologist & DBA, Canadian Forest Service

### forest\_data

| height | diameter                                                  | data_source_id                                                                                                    |
|--------|-----------------------------------------------------------|----------------------------------------------------------------------------------------------------|
| 12.7   | 25                                                        | 1                                                                                                    |
| 14.3   | 35                                                        | 1                                                                                                    |
| 11.5   | 22                                                        | 1                                                                                                    |
| 15.4   | 33                                                        | 1                                                                                                    |
| 6.1    | 12                                                        | 2                                                                                                    |
| 7.3    | 12                                                        | 2                                                                                                    |
| 5.3    | 11                                                        | 2                                                                                                    |
| 23.4   | 25                                                        | 3                                                                                                    |
| 13.1   | 17                                                        | 3                                                                                                    |
|        | 12.7<br>14.3<br>11.5<br>15.4<br>6.1<br>7.3<br>5.3<br>23.4 | 14.3     35       11.5     22       15.4     33       6.1     12       7.3     12       5.3     11       23.4     25 |

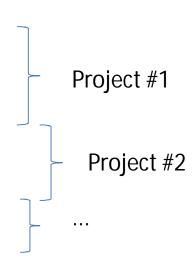

### data\_source\_references

| data_source_id | reference             |
|----------------|-----------------------|
| 1              | raw_data_2012.xls     |
| 1              | article_Peter2012.pdf |
| 1              | Johns_email.msg       |
| 2              | project_14.xls        |
| 2              | protocol.doc          |
| 3              | Hubert_et_al_2014.pdf |
| 3              | Greene_et_al_2014.pdf |
| 3              | details.txt           |

roles\_allowed\_data\_sources

| rolename | data_source_id |
|----------|----------------|
| john     | 1              |
| john     | 3              |
| emilia   | 2              |
| emilia   | 3              |

# View with a join

```
v_forest_data
    SELECT * FROM forest_data
    NATURAL JOIN roles_allowed_data_sources;
```

| tree_name    | height | diameter | data_source_id | rolename |
|--------------|--------|----------|----------------|----------|
| poplar_13111 | 12.7   | 25       | 1              | john     |
| poplar_13112 | 14.3   | 35       | 1              | john     |
| poplar_13113 | 11.5   | 22       | 1              | john     |
| poplar_13114 | 15.4   | 33       | 1              | john     |
| birch_00216  | 6.1    | 12       | 2              | emilia   |
| birch_00217  | 7.3    | 12       | 2              | emilia   |
| birch_00218  | 5.3    | 11       | 2              | emilia   |
| maple_45110  | 23.4   | 25       | 3              | john     |
| maple_45111  | 13.1   | 17       | 3              | john     |
| maple_45110  | 23.4   | 25       | 3              | emilia   |
| maple_45111  | 13.1   | 17       | 3              | emilia   |

## ...+ current\_user()

```
v_forest_data_filtered
    SELECT * FROM forest_data
    NATURAL JOIN roles_allowed_data_sources
    WHERE rolename="current_user"();
```

#### John's view

| tree_name    | height | diameter | data_source_id | rolename |
|--------------|--------|----------|----------------|----------|
| poplar_13111 | 12.7   | 25       | 1              | john     |
| poplar_13112 | 14.3   | 35       | 1              | john     |
| poplar_13113 | 11.5   | 22       | 1              | john     |
| poplar_13114 | 15.4   | 33       | 1              | john     |
| maple_45110  | 23.4   | 25       | 3              | john     |
| maple_45111  | 13.1   | 17       | 3              | john     |

#### Emilia's view

| tree_name   | height | diameter | data_source_id | rolename |
|-------------|--------|----------|----------------|----------|
| birch_00216 | 6.1    | 12       | 2              | emilia   |
| birch_00217 | 7.3    | 12       | 2              | emilia   |
| birch_00218 | 5.3    | 11       | 2              | emilia   |
| maple_45110 | 23.4   | 25       | 3              | emilia   |
| maple_45111 | 13.1   | 17       | 3              | emilia   |

# What about groups?

CREATE ROLE all\_teams;
CREATE ROLE team1;
GRANT all\_teams TO team1;
GRANT team1 TO emilia, john;

### roles\_allowed\_data\_sources

| rolename | data_source_id |
|----------|----------------|
| team1    | 2              |
| team1    | 3              |
| emilia   | 1              |

#### **WANTED!**

| included_user | data_source_id |
|---------------|----------------|
| emilia        | 1              |
| emilia        | 2              |
| john          | 2              |
| emilia        | 3              |
| john          | 3              |

### Then use views to...

1. Get relationship between users & groups:

```
CREATE VIEW v_users_in_groups AS

SELECT

(SELECT rolname FROM pg_roles WHERE oid=member) AS user_or_group,

(SELECT rolname FROM pg_roles WHERE oid=roleid) AS group

FROM pg_auth_members;
```

### v\_users\_in\_groups

| user_or_group | group     |
|---------------|-----------|
| team1         | all_teams |
| emilia        | team1     |
| john          | team1     |

System catalog table

# 2 .break down each group into constituent users OR groups:

### v\_groups\_flattened

| higher_level | lower_level |
|--------------|-------------|
| all_teams    | team1       |
| all_teams    | emilia      |
| all_teams    | john        |
| team1        | emilia      |
| team1        | john        |

## 3 .keep groups on the left, users only on the right:

```
CREATE VIEW v_groups_and_users_flattened AS

SELECT higher_level AS group_or_user,lower_level AS included_user

FROM v_groups_flattened

JOIN v_users ON lower_level=rolname

UNION (SELECT rolname,rolname FROM v_users)

ORDER BY 1,2;

View listing users only (pg_roles)
```

v\_groups\_and\_users\_flattened

| group_or_user | included_user |
|---------------|---------------|
| all_teams     | emilia        |
| all_teams     | john          |
| team1         | emilia        |
| team1         | john          |
| emilia        | emilia        |
| john          | john          |

User 2 user correspondence

# 4. Transform groups into individual users (or keep users):

### roles\_allowed\_data\_sources

| rolename | data_source_id |
|----------|----------------|
| team1    | 2              |
| team1    | 3              |
| emilia   | 1              |

+

#### v\_groups\_and\_users\_flattened

| group_or_user | included_user |
|---------------|---------------|
| all_teams     | emilia        |
| all_teams     | john          |
| team1         | emilia        |
| team1         | john          |
| emilia        | emilia        |
| john          | john          |

CREATE VIEW v\_roles\_allowed\_data\_sources\_flattened AS

SELECT **DISTINCT** data\_source\_id,included\_user

FROM roles\_allowed\_data\_sources rads,v\_groups\_and\_users\_flattened vguf

WHERE rads.rolename=vguf.group\_or\_user

ORDER BY 1,2;

### v\_roles\_allowed\_data\_sources\_flattened

| data_source_id | included_user |
|----------------|---------------|
| 1              | emilia        |
| 2              | emilia        |
| 2              | john          |
| 3              | emilia        |
| 3              | john          |

### Final filtered view:

```
v_forest_data_filtered
    SELECT * FROM forest_data
    NATURAL JOIN v_roles_allowed_data_sources_flattened
    WHERE included_user="current_user"();
```

#### John's view

| tree_name   | height | diameter | data_source_ | rolename |
|-------------|--------|----------|--------------|----------|
| birch_00216 | 6.1    | 12       | 2            | john     |
| birch_00217 | 7.3    | 12       | 2            | john     |
| birch_00218 | 5.3    | 11       | 2            | john     |
| maple_45110 | 23.4   | 25       | 3            | john     |
| maple_45111 | 13.1   | 17       | 3            | john     |

### roles\_allowed\_data\_sources

| rolename | data_source_id |
|----------|----------------|
| team1    | 2              |
| team1    | 3              |
| emilia   | 1              |

#### Emilia's view

| tree_name    | height | diameter | data_source_ | rolename |
|--------------|--------|----------|--------------|----------|
| poplar_13111 | 12.7   | 25       | 1            | emilia   |
| poplar_13112 | 14.3   | 35       | 1            | emilia   |
| poplar_13113 | 11.5   | 22       | 1            | emilia   |
| poplar_13114 | 15.4   | 33       | 1            | emilia   |
| birch_00216  | 6.1    | 12       | 2            | emilia   |
| birch_00217  | 7.3    | 12       | 2            | emilia   |
| birch_00218  | 5.3    | 11       | 2            | emilia   |
| maple_45110  | 23.4   | 25       | 3            | emilia   |
| maple_45111  | 13.1   | 17       | 3            | emilia   |

## Contact:

Sébastien Clément Biologist & DBA Canadian Forest Service

https://apps-scf-cfs.rncan.gc.ca/treesource/en/login